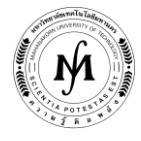

## **โครงการอบรม**

# **หลักสูตร "Dreamweaver ขั้นสูงส าหรับการเขียนโปรแกรมภาษา PHP (Advanced Dreamweaver for PHP Programming)" รุ่นที่ 5 วันพฤหัสบดีที่ 19 – วันเสาร์ที่ 21 มีนาคม 2563 ณ มหาวิทยาลัยเทคโนโลยีมหานคร**

โปรแกรม Dreamweaver เป็นซอฟแวร์ที่มีชื่อเสียงในด้านการสร้างเว็บไซต์มาอย่างยาวนาน แต่ยังมีอีกด้านหนึ่งที่ผู้คนไม่ค่อย ึกล่าวถึงกันมากนัก คือส่วนของเครื่องมือที่ช่วยในการพัฒนาแอพพลิเคชั่นให้สำเร็จได้อย่างรวดเร็วและมีประสิทธิภาพ ซึ่งในตัวโปรแกรมเอง สนับสนุนการสร้างแอพพลิเคชั่นโดยไม่จำเป็นต้องมีความรู้ในการเขียนภาษาคอมพิวเตอร์เท่าใด ทำให้ผู้ที่คิดจะเริ่มต้นในการพัฒนาโปรแกรม สามารถสร้างผลงานขึ้นมาได้ง่ายขึ้น นอกจากนี้ ผู้ใช้ที่มีความรู้ทางด้านการเขียนโปรแกรมอยู่แล้ว สามารถนำเอา Dreamweaver มาต่อยอด ให้สามารถท างานสนองตอบความต้องการให้กับผู้ใช้งานในองค์กร ตลอดจนสร้างรายงานเสนอต่อผู้บริหารได้อย่างดีเยี่ยม

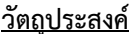

- **วัตถุประสงค์** 1. เพื่อให้ผู้เข้าอบรมสามารถสร้างแอพพลิเคชั่นทางธุรกิจ ด้วยเครื่องมือที่มีประสิทธิภาพและน ามาใช้งานได้อย่าง รวดเร็ว
- 2. เพื่อให้ผู้เข้าอบรมสามารถประยุกต์ใช้ความรู้จากการอบรมเพื่อสร้างแอพพลิเคชั่นทางธุรกิจให้เหมาะกับกิจการ ของตนเอง
- ี <mark>หัวข้อการฝึกอบรม</mark> หลักสูตรการอบรม มุ่งเน้นไปที่การใช้งานโปรแกรม Dreamweaver ในการสร้างแอพพลิเคชั่นทางธุรกิจให้สำเร็จ ลุล่วงในระยะเวลาอันสั้น ถ้าเทียบกับการใช้Editor ทั่วไปในการเขียนโปรแกรมภาษา PHP นอกจากนี้ ยังมีการ เจาะลึกไปใน Source code เพื่อทำการปรับแต่งให้การใช้งานยืดหยุ่นมากยิ่งขึ้น โดยมีหัวข้อการอบรมดังนี้
	- 1. การสร้างแบบฟอร์มสำหรับใส่ข้อมูลแบบต่างๆ พร้อมทั้งรับส่งค่าระหว่างฟอร์ม
	- 2. สร้างกลุ่มข้อมูล (Recordset) แบบง่าย และแบบ Advanced
	- 3. การเชื่อมต่อกลุ่มข้อมูล (Recordset) กับแบบฟอร์มเพื่อการค้นหา
	- 4. การสร้างรูปแบบของแอพพลิเคชั่นเบื้องต้น เช่น การเพิ่มข้อมูล, การแก้ไขข้อมูล, การลบข้อมูล
	- 5. การสร้าง Dynamic Report ด้วย Dynamic Table
	- 6. การสร้างกราฟจากฐานข้อมูล
	- 7. การสร้างระบบ Login แบบง่าย และแบบหลาย Level
	- 8. การอัพโหลดไฟล์เข้า Server
	- 9. การสร้าง Gallery รูปภาพเก็บในฐานข้อมูล

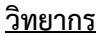

### **วิทยากร อาจารย์ กีรติ วงศ์ทองศรี**

- รองคณบดี ฝ่ายวิขาการ คณะบริหารธุรกิจ มหาวิทยาลัยเทคโนโลยีมหานคร
- อาจารย์ประจำสาขาวิชาคอมพิวเตอร์ธุรกิจ คณะบริหารธุรกิจ มหาวิทยาลัยเทคโนโลยีมหานคร
- วิทยาศาสตร์มหาบัณฑิต เทคโนโลยีสารสนเทศทางธุรกิจ จุฬาลงกรณ์มหาวิทยาลัย
- บัญชีบัณฑิต การบัญชี มหาวิทยาลัยธรรมศาสตร์

## *ประสบการณ์*

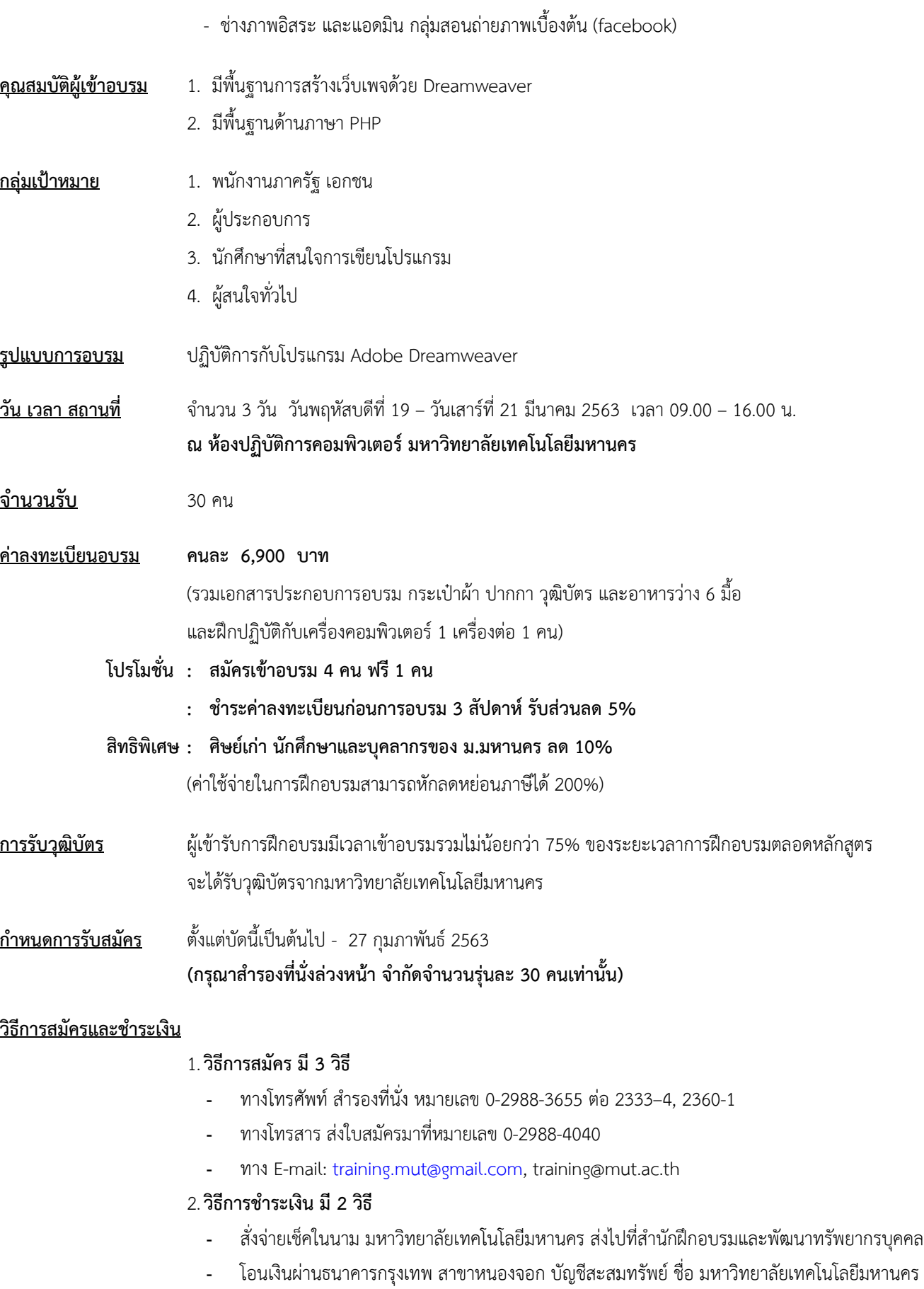

### 3. วิธ**ีส่งใบสมัครและหลักฐานการชำระเงิน**

- ส่งใบสมัครพร้อมหลักฐานการชำระเงินไปที่ สำนักฝึกอบรมและพัฒนาทรัพยากรบุคคล F503 ชั้น 5 อาคาร F มหาวิทยาลัยเทคโนโลยีมหานคร เลขที่ 140 ถนนเชื่อมสัมพันธ์ เขตหนองจอก กรุงเทพฯ 10530 โทรศัพท์0-2988-3655, 0-2988-3666 ต่อ 2333-4, 2360-1 โทรสาร 0-2988-4040
- ทาง E-mail: [training.mut@gmail.com,](mailto:training.mut@gmail.com) training@mut.ac.th

**รับจ านวนจ ากัด สมัครก่อน มีสิทธิก่อน การฝึกอบรมและพัฒนาบุคลากร คือ หัวใจแห่งความส าเร็จขององค์กร**